# **User Stories**

# **Team** Professional Microcomputing Software

# Team Members:

Winston Nai Cai (Project Manager) Hung Viet Tran (Deputy)

Florian Belliard (Software Development Lead) Tony Chan (User Interface Specialist) Michael Chao (User Interface Specialist) Ryan Kuo (Database Specialist) Jerome Quere (Software Architect) Yos Sugianto (Quality Assurance Lead) Enrico Tanuwidjaja (Algorithm Specialist) Jonathan Yuan (Senior System Analyst)

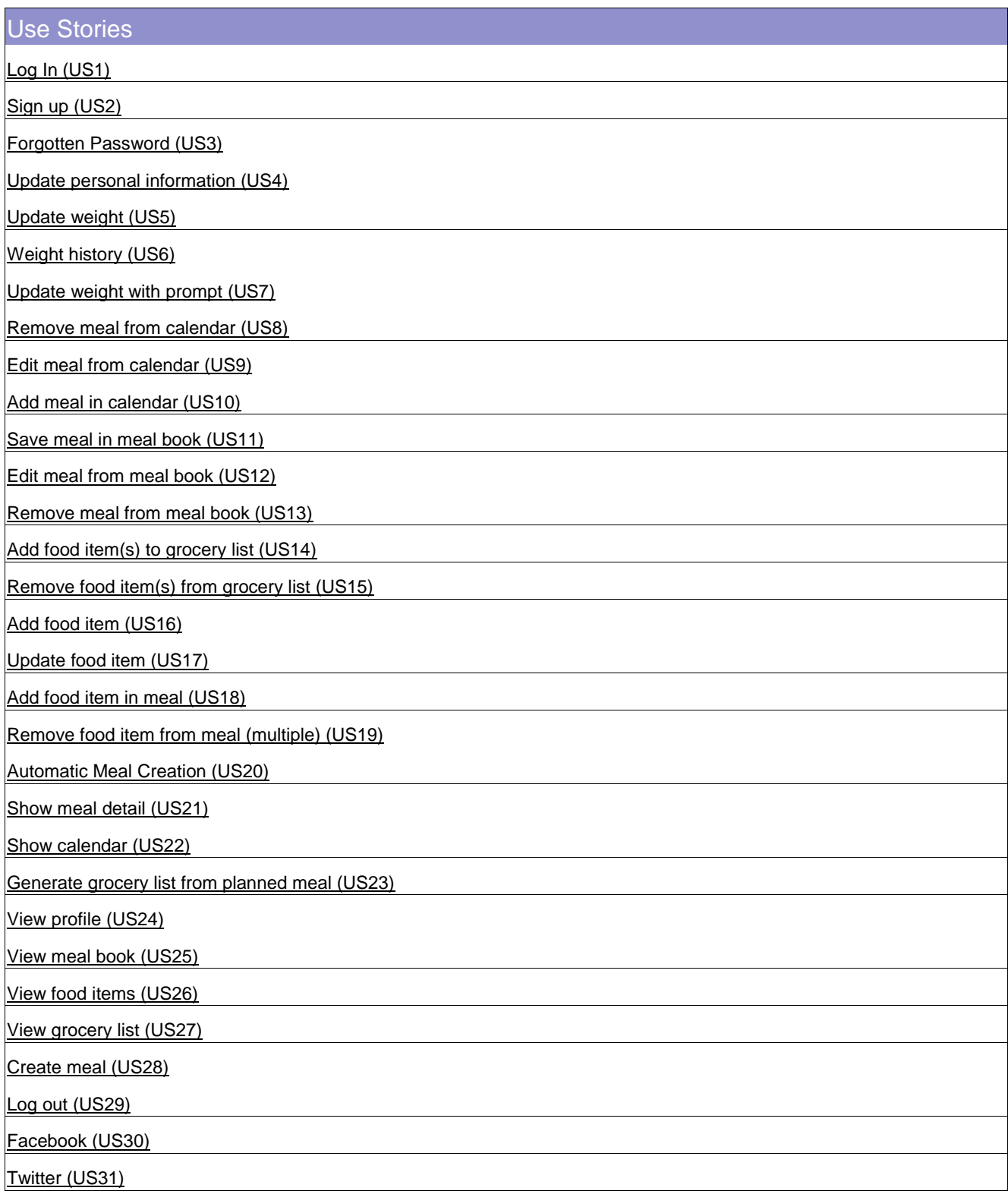

Quotations (US32)

Food Item Pictures (US33)

Mobile View (US34)

Gallery slideshow of food pictures on home page (US35)

Portion Control (US36)

As a user, I want to be able to sign up for an account in the system, so that I can log in using the registered account  $later.$ 

 $2.$ 

As a user. I want to be able to log in with the account I signed up for in the system.

# $3.$

As a user, I want a way to recover my password when I forgot my log in password.

## 4.

As a user, I want to update my user profile so that it reflects my most updated personal information·

 $5.$ 

As a user, I want to update my weight.

#### $6\cdot$

As a user, I want to see my weight history so that I can see my past body weight information.

As a user, I want to have the option to be prompted to enter my weight in case I forget.  $8.$ 

As a user, I want to remove meal from my meal calendar.

#### 9.

As a user, I want to edit meal from my meal calendar so that I can change to a different  $meal·$ 

# $10.$

As a user, I want to add meal from my meal calendar.

# $17.$

As a user, I want to save meal in meal book so that I can re-select my saved meal later.

# $12 -$

As a user, I want to edit meal from meal book so that I can update my previous saved meal.

As a user, I want to remove meal from the meal book.

 $74.$ 

As a user, I want to add food item(s) to grocery list so that I can print it later and shop.

# $15.$

As a user, I want to remove food item(s) to grocery list.

# $16.$

As a user, I want to add food item into the system so that I can use for later.

## $17.$

As a user, I want to update food item so that it reflects the update information about the food item.

# $18.$

As a user, I want to add food item in meal so that I can update my own  $meal·$ 

Proressional ivilcrocomputing Software 10

As a user, I want to remove food item from meal so that my meal gets updated.

# $20.$

As a user, I want to create meal automatically so that I do not need to worry about it myself.

#### $27 -$

As a user, I want to see meal details so that I can check what food *items and quantities* about the meal.

# $22.$

As a user, I want to see my meal calendar so that I can check what I have planned to eat.

# $23.$

As a user, I want to generate grocery list from planned meal(s) so that I can go shop for the foods I need for the up coming week·

#### $24.$

As a user, I want to view my account's profile so that I can check my personal information.

# $25 -$

As a user, I want to view my meal book so I can check what meals I had created.

 $26.$ 

As a user, I want to view a food library that contains all the food *items* 

 $27 -$ 

As a user, I want to view my grocery list so I can check what to  $buy·$ 

#### $28 -$

As a user, I want to create my own meal with the foods I choose.

 $29.$ As a user, I want to be able to log out.

## $30.$

As a user, I want to have facebook like button so I could like this web  $app.$ 

**Professional Microcomputing Software** 10

#### $37<sup>°</sup>$

As a user, I want to have a twitter button so I can share this web app link on my twitter.

#### $32.$

As a user, I want to see health and food related inspirational quotations on the home  $page.$ 

#### $34.$

As a user, I want to have a mobile view of the web app so I can access it on my mobile  $device$ 

## $33.$

As a user, I want to view food item pictures in the food library.

#### $35 -$

As a user, I want to see a slideshow of nice food pictures on the home page.

# $36.$

As a user, I want the web app be able to provide portion suggestion for each of the food *items* when I create a  $meal·$ 

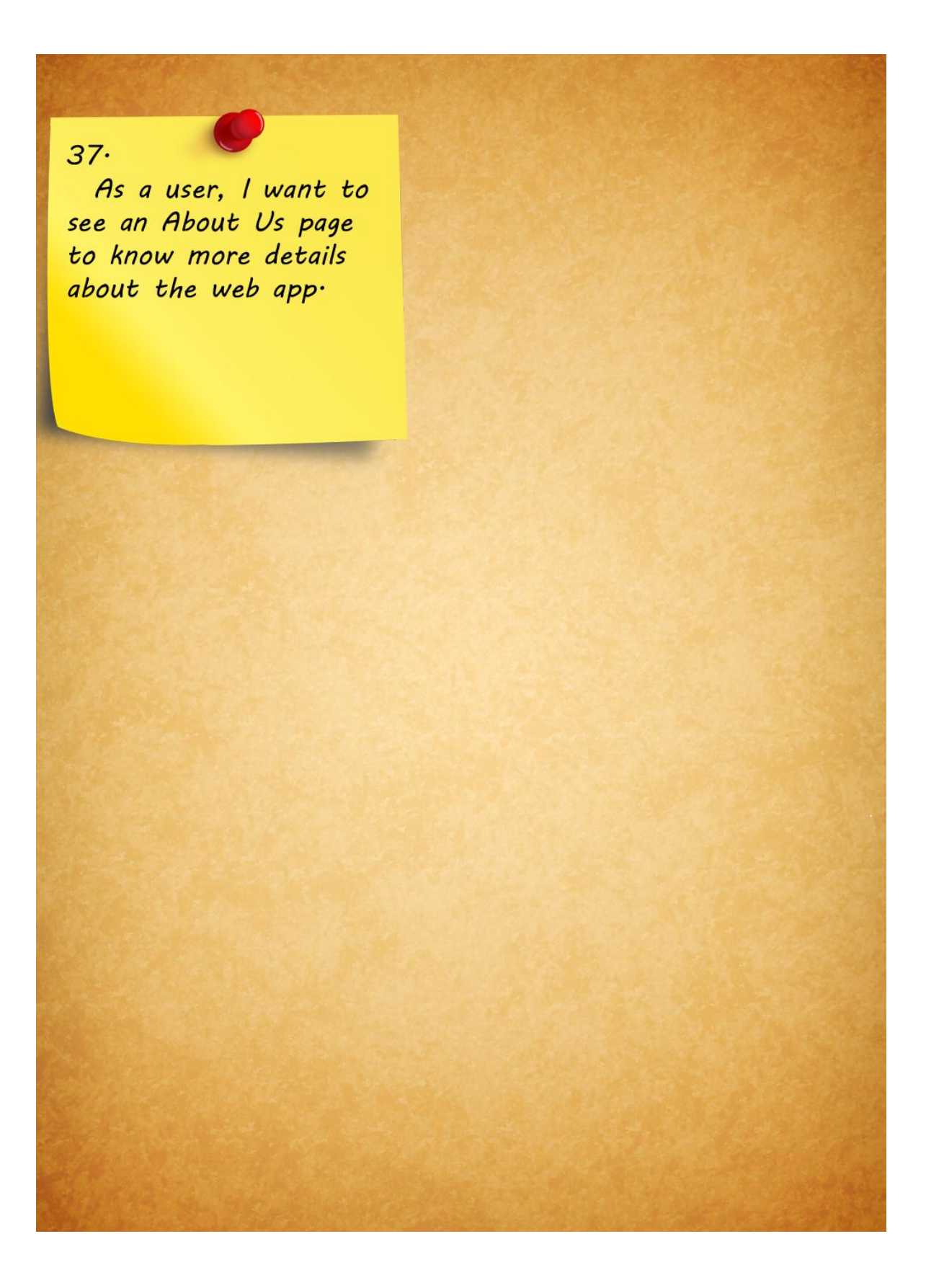